# Extending MAGMA Portability with OneAPI

**Anna Fortenberry**University of North Texas

### Stanimire Tomov (advisor) Kwai Wong (advisor)

University of Tennessee, Knoxville

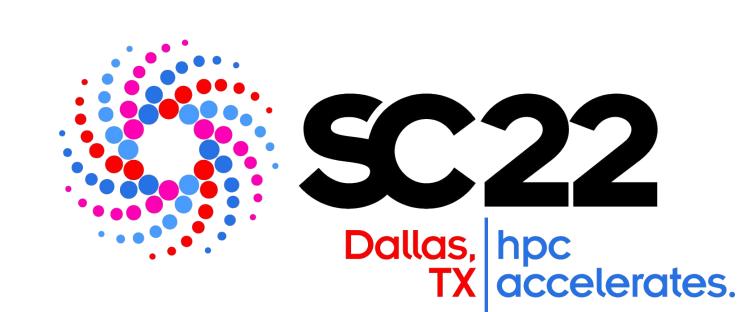

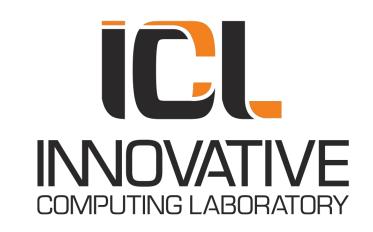

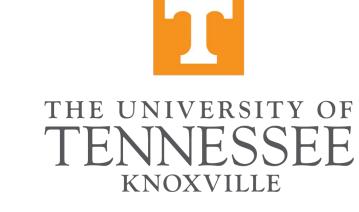

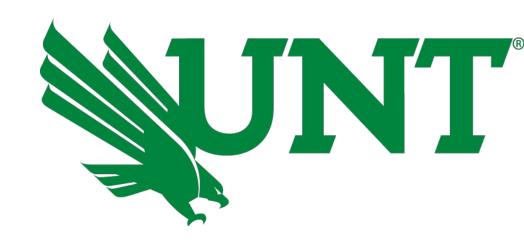

### ACKNOWLEDGEMENTS

This project was sponsored by the National Science Foundation through the Research Experience for Undergraduates (REU) award no. 2020534 with additional support from the National Institute of Computational Sciences and Innovative Computing Laboratory at the University of Tennessee, Knoxville.

### INTRODUCTION

- Supercomputers (SC) provide computational power necessary to resolve problems in a vast number of important domains, such as High Performance Computing (HPC)
- SC architectures are becoming increasingly diverse in architecture types and designs
- Eight of the top ten SCs ranked in the Top500 list use accelerators, coming from three different vendors [1]
- Intel plans to join as a SC GPU vendor with their announcement of Aurora
- Interoperability decreases between code and hardware with this trend
- Intel presents an architecture-independent programming model interface called oneAPI as a solution
- Scalar, vector, spatial, and matrix architectures are supported
- Matrix Algebra on GPU and Multicore Architectures (MAGMA), a dense linear algebra library, can be used to test the capability and value of this programming model

### ONEAPI PROGRAMMING MODEL

# OPTIMIZED APPLICATIONS OPTIMIZED MIDDLEWARE & FRAMEWORKS DIRECT PROGRAMMING Data Parallel C++ (DPC++) PROGRAMMING oneAPI Libraries Analysis & Debug Tools

Figure 1: oneAPI Programming Model

SCALAR

MATRIX

SPATIAL

- oneAPI consists of three main components:
   Data Parallel C++ (DPC++), oneAPI libraries,
   and analysis & debugging tools [2]
- DPC++ is an implementation of the Khronos standard SYCL
- SYCL is an accelerator language that allows code reuse across hardware targets
- Data parallelism and heterogeneous programming added to standard ISO C++

### STRUCTURE OF MAGMA

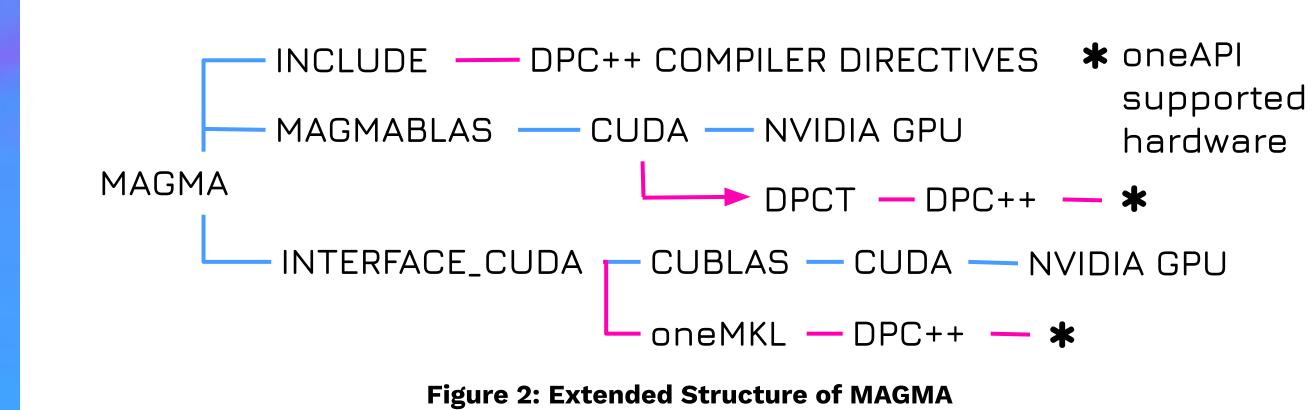

MAGMA will adopt the oneAPI model by using the DPC++ Translation Tool (DPCT) and the oneAPI Math Kernel Library (oneMKL).

### COMPUTATIONAL ENVIRONMENT

AMD EPYC 7742 INTEL® XEON®
PROCESSOR PROCESSOR E5-2698
V4
Cores: 64 Cores: 20

Cores: 64 Cores: 20

Base Clock: 2.25 Ghz Base Clock: 2.20 Ghz

Threads: 128 Threads: 40

Cache: 256 MB Cache: 50 MB

NVIDIA GEFORCE INTEL UHD GRAPHICS

RTX 3060 P630 [0x3e96]

GPU Cores: 3584 Cores: 192
Base Clock: 1320 MHz Base Clock: 350 MHz
Memory: 12 GB Memory: Shared System
Discrete GPU Integrated GPU

- Intel's GPU is a mobile device and thus has significantly less computational power than the Nvidia GPU
- DPC++ can be compiled directly to multicore CPUs and Intel GPUs upon installation whereas Nvidia GPU requires installation of the DPC++-LLVM (Clang-LLVM) compiler [3]

## GENERAL MATRIX-MATRIX MULTIPLICATION (GEMM) DESIGN AND IMPLEMENTATION IN DPC++

- GEMM design and implementation is fundamental in HPC
- Performance-portable
   implementations are challenging to develop
- Goal is to evaluate to what extent can a single
   DPC++ code be performance-portable

Listings 1 and 2

- References for comparison aid with evaluation
   Lower-bound implementations, as given in
- Higher-bound, state-of-the-art implementations that are architecture-specific, e.g.
   MKL and MAGMA

Listing 1: ijk loop implementation of the SGEMM routine.

- Listing 1 is a reference GEMM implementation of low performance - a low bar to outperform
- Listing 2 shows a higher performance implementation of Listing 1, which blocks for computation for higher memory reuse
- Parallel implementation rendered using OpenMP - I and J loops are collapsed to be performed in data-parallel fashion on different CPU cores/threads
- Implementation is parametrized, allowing for tuning
- Target goal to outperform using DPC++ code.
- Denoted by C++(OpenMP)

```
#define BLK 96
void sgemm_bijk(int m, int n, int k,
                float alpha, float *A, int lda,
                             float *B, int ldb,
                float beta, float *C, int ldc) {
   #pragma omp parallel for collapse(2) schedule(dynamic)
   for (int I = 0; I < m; I+=BLK)
      for (int J = 0; J < n; J+=BLK)
         for (int K = 0; K < k; K+=BLK) {
            int bm = min(BLK, m-I);
            int bn = min(BLK, n-J);
            int bk = min(BLK, k-K);
              sgemm_ijk(bm,bn,bk, alpha, A+I+K*lda, lda,
                        B+J*ldb+K, ldb, beta, C+I+J*ldc, ldc);
               sgemm_ijk(bm, bn, bk, alpha, A+I+K*lda, lda,
                        B+J*ldb+K,ldb, 1.0, C+I+J*ldc, ldc);
```

Listing 2: Blocked OpenMP implementation of the SGEMM routine.

- MAGMA's GEMM algorithm translated and tested in this research is shown in Figure 3
- Used for GEMM of any type
- 9 important constants for tuning algorithm to a given hardware
- DIM\_X and DIM\_Y determine dimensions of thread block executed in parallel
- DIM\_M and DIM\_N determine dimensions of sub-matrix product which thread block computes
- Remaining constants affect how matrices A and B are loaded into shared memory
- Product C\_IJ is stored in registers of multiprocessor/core that computes C\_IJ, which vary in number across hardware
- Size of C\_IJ is critical to high performance
- Algorithm was developed and auto-tuned for optimal performance on NVIDIA GPUs [5]
- Parameters that optimize the GEMM algorithm on current high-end NVIDIA devices are labeled as cuda in Table 1

DIM\_K | B<sub>KJ</sub> |

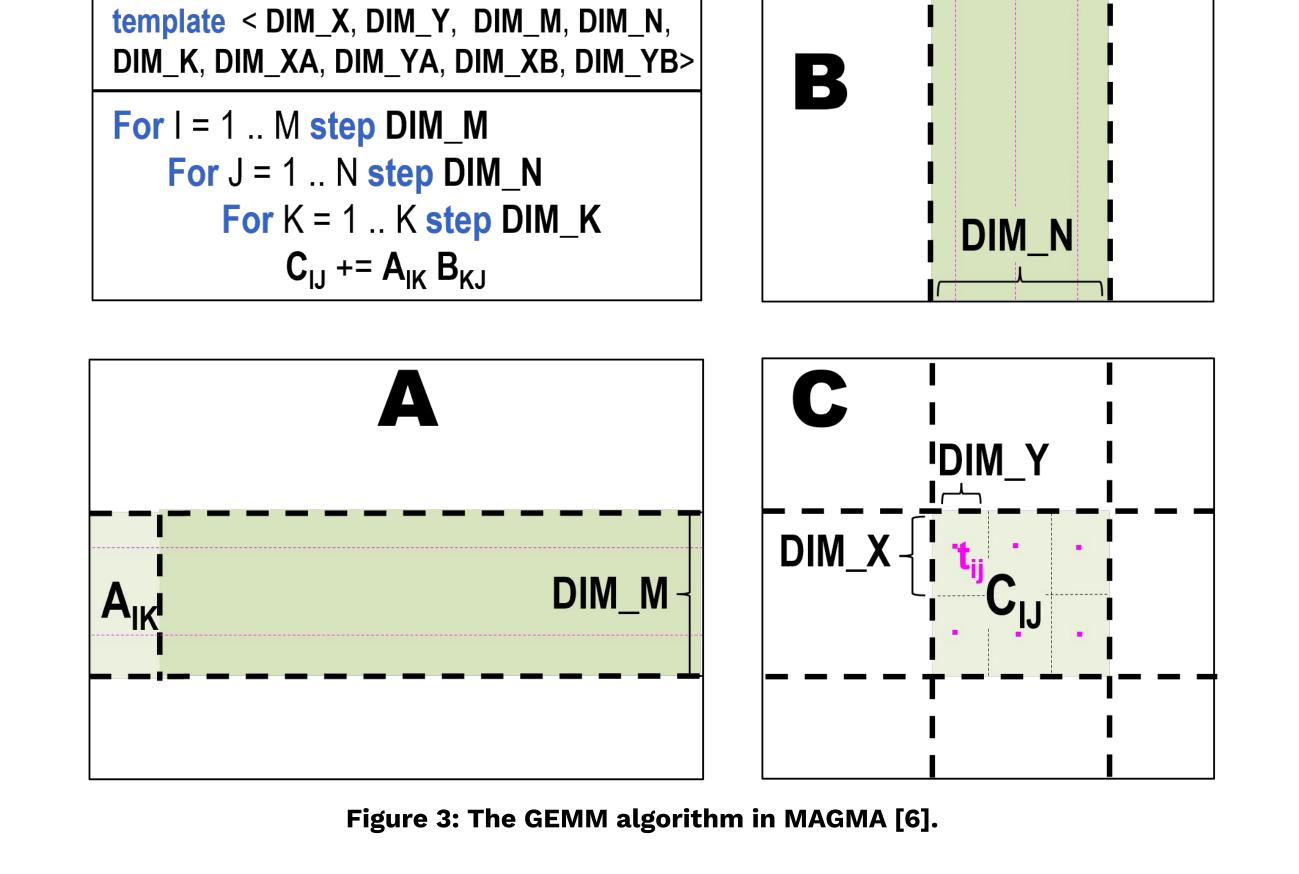

### GEMM PARAMETERS

C = A B

- cuda set performed well on multicore CPUs
- DPC++ code migrated by the DPCT retained performance of CUDA
- cuda performed poorly on Intel GPU (Fig. 7)
- New sets were tested ker2 and ker11 wer
   the best performing (Fig. 8)

|       | DIM_X | DIM_<br>Y | DIM_M | DIM_N | DIM_K | DIM_XA | DIM_YA | DIM_XB | DIM_YB |
|-------|-------|-----------|-------|-------|-------|--------|--------|--------|--------|
| cuda  | 16    | 16        | 96    | 96    | 16    | 32     | 8      | 8      | 32     |
| ker2  | 16    | 16        | 64    | 64    | 8     | 32     | 8      | 8      | 32     |
| ker11 | 12    | 4         | 48    | 48    | 2     | 24     | 2      | 24     | 2      |

#### Table 1: GEMM Algorithm Constant

### MAGMA TO DPC++ PORTABILITY ON MULTICORE CPUS

- Migrated DPC++ code ran successfully on multicore CPUs
- Achieved 100% usage, confirmed with htop
- Migrated code demonstrated impressive performance
- Able to outperform higher-bound MKL on the AMD CPU (MKL is tuned for Intel CPU)
- the AMD CPU (MKL is tuned for Intel CPU)
   Outperformed lower-bounds on Intel CPU
- DPC++(MAGMA) is the migrated MAGMA
   SGEMM code, DPC++(CUDA) is a migrated generic CUDA SGEMM code [4]

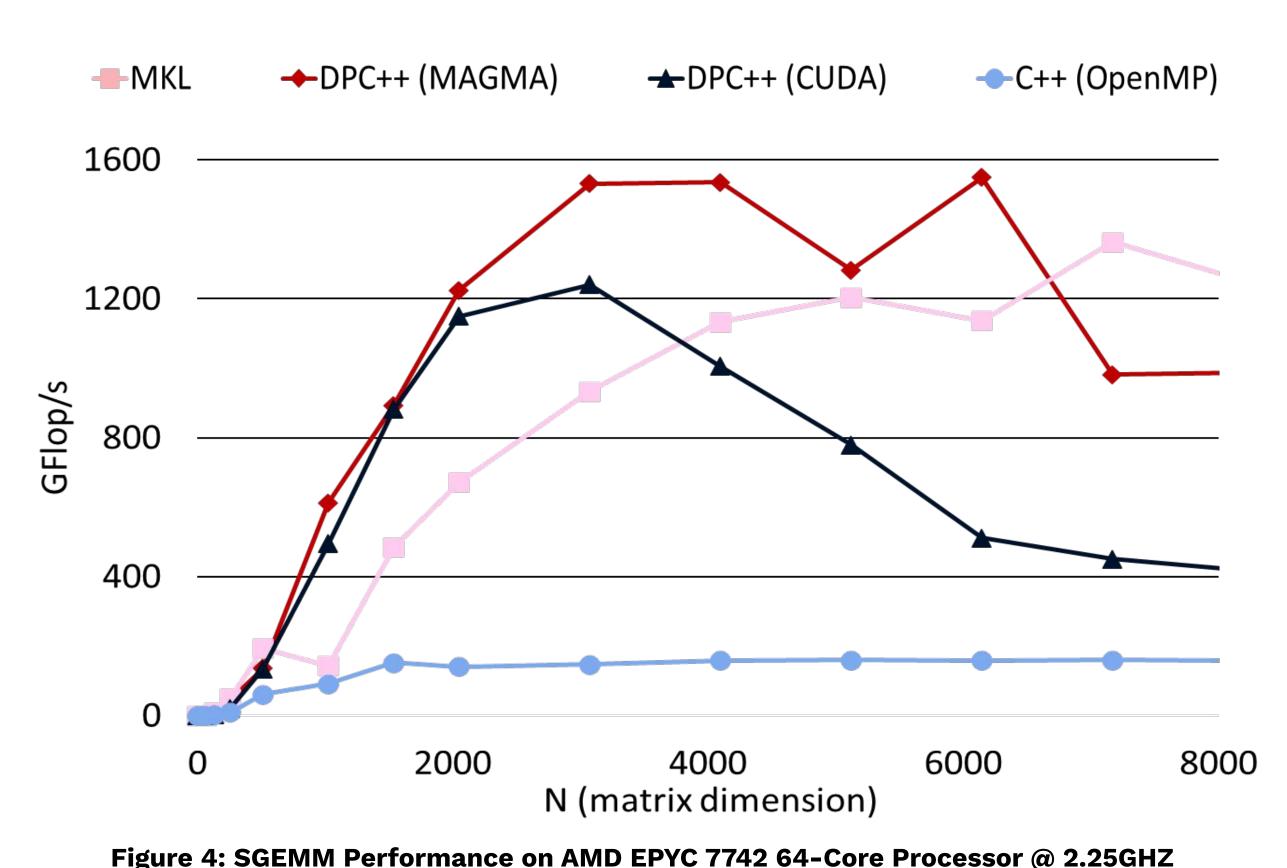

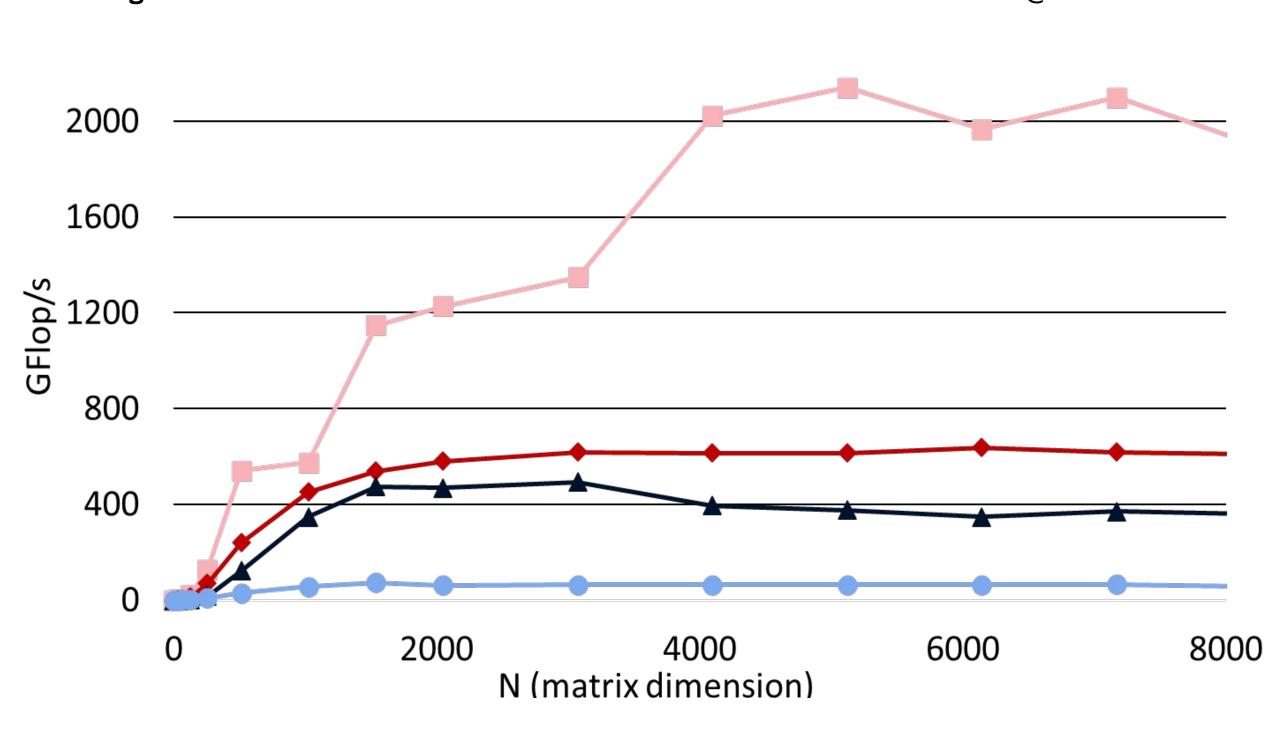

Figure 5: SGEMM Performance on INTEL® XEON® CPU E5-2698 V4 20-Core Processor @ 2.20GHZ

## MAGMA TO DPC++ PORTABILITY ON NVIDIA GPUs

- Initial migrated code ran successfully on the Nvidia GPU with the DPC++-LLVM compiler
- Achieved 100% usage, confirmed with watch
   -n0.5 nvidia-smi
- cuda constants remained optimal
- Achieved performance similar to that of MAGMA, which is optimized for Nvidia GPUs
- CUDA denotes the generic SGEMM algorithm

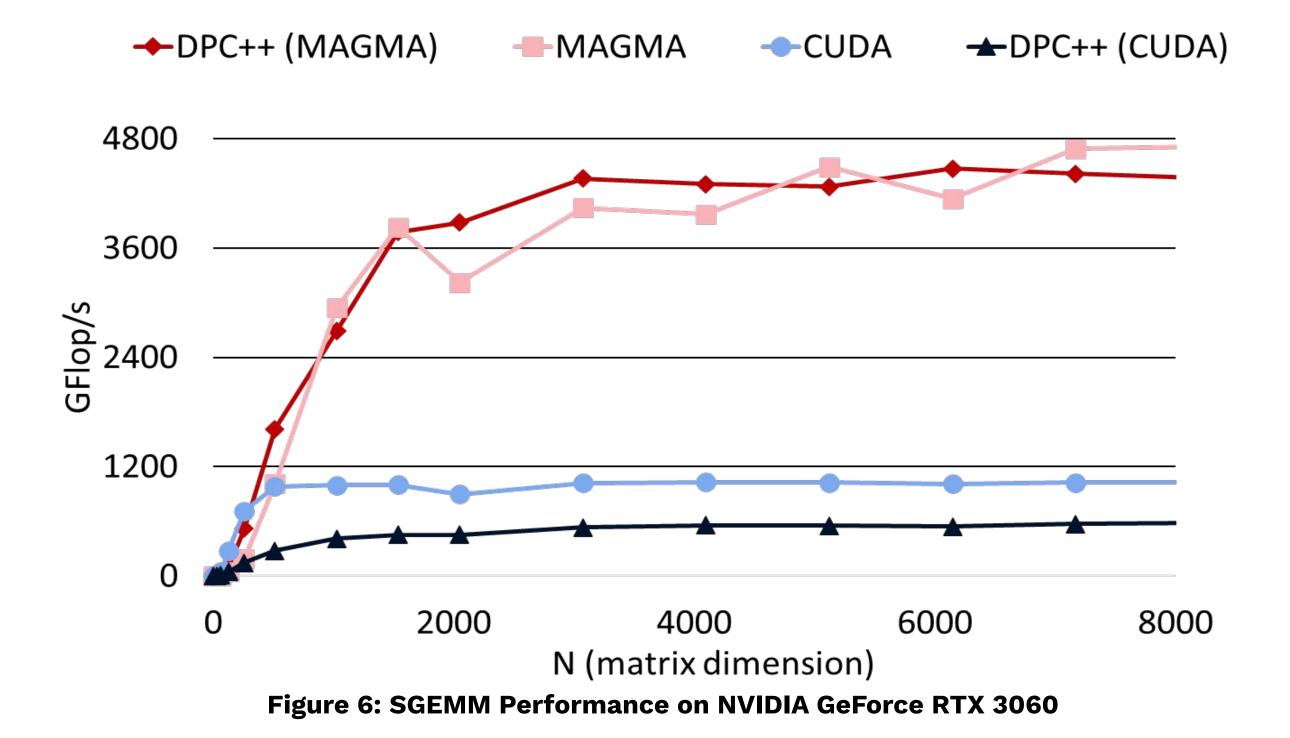

### MAGMA TO DPC++ PORTABILITY ON INTEL GPUS

- Initial migration performance results were very poor (Fig. 6) - migrated MAGMA SGEMM code never exceeded two G/Flops
- cuda constants no longer optimal for the hardware
- Sets ker2 and ker11 increased the performance more than ten times (Fig. 7)
- Optimal algorithm parameters are yet to be determined
- Without specific details about the architecture, parameters combinations are tested via trial and error

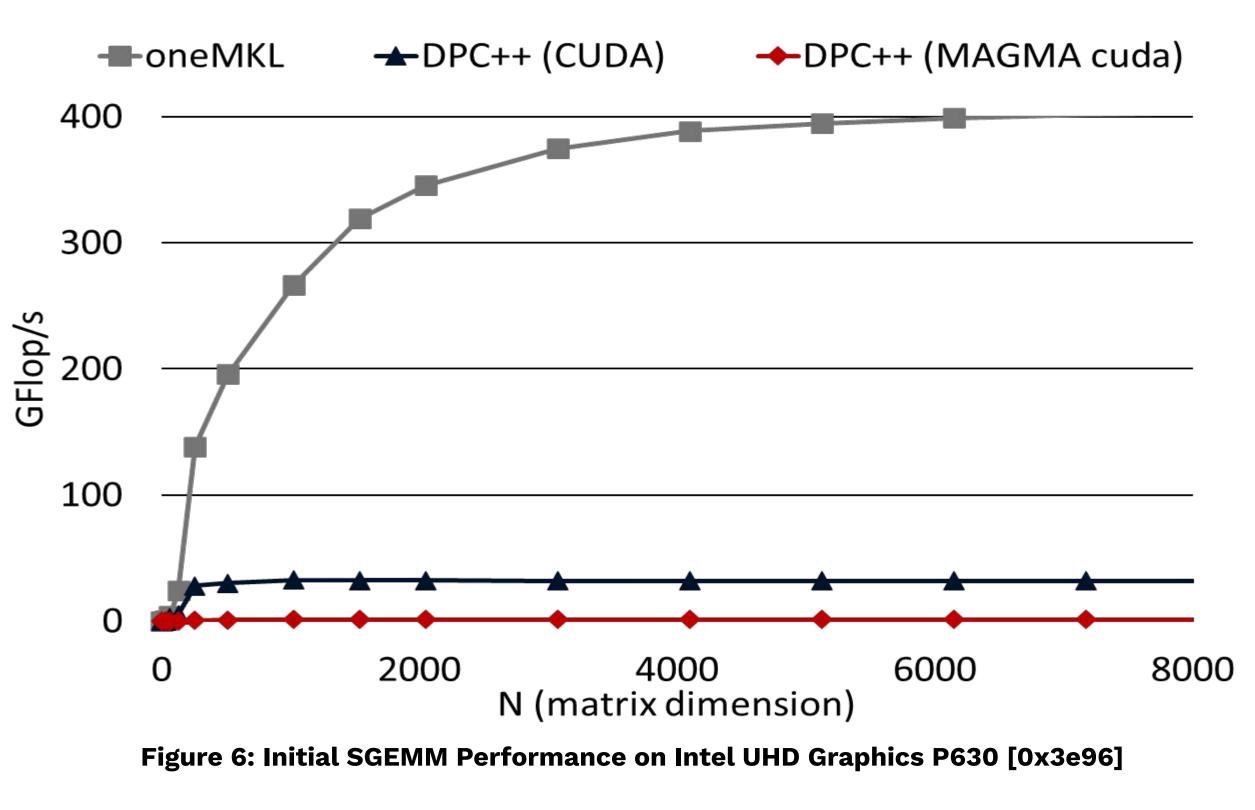

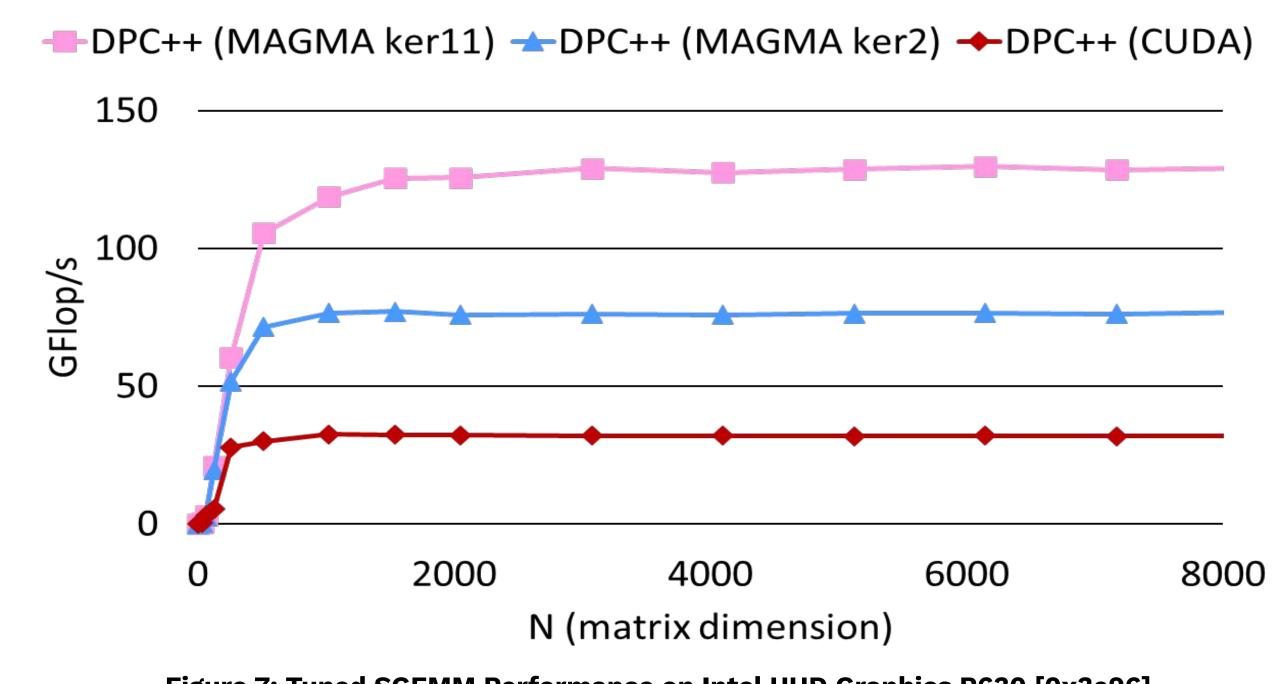

CONCLUSION AND FUTURE DIRECTIONS

- oneAPI is a promising approach for portable, parallel programming on heterogeneous systems and various architectures
- DPCT useful for initial port of CUDA to DPC++
- Large numerical libraries written in CUDA can be easily translated to DPC++ to provide functional portability to different vendor GPUs, as well as multicore CPUs
- Initial migrated code tuned for NVIDIA GPUs performs well on multicore CPUs and retains performance on NVIDIA GPUs
- Further sets of constants must be tested using autotuning techniques to discover the best performing versions for taking full advantage of the computational capabilities of the Intel GPU for GEMM algorithms

### REFERENCES

- [1] June 2022 | TOP500. Top500 The List. Retrieved August 5, 2022 fro https://www.top500.org/lists/top500/2022/06/
  [2] Intel oneAPI Programming Overview. Intendity https://www.intel.com/content/www/us/en/develop/documentation/oneapi-programming-guide/top/introduction-to-oneapi-programming/intel-oneapi-programming-overview.html
  [3] 2022. Compiling SYCL\* for Different GPUs. Intel. Retrieved August 5, 2022 fro
- [4] 2022. NVIDIA/cuda-samples: Samples for CUDA Developers . GitHub. GitHub. Retrieved August 5, 2022 from https://github.com/NVIDIA/cuda-samples
  [5] Rajib Nath, Stanimire Tomov, and Jack Dongarra. 2010. An Improved Magma Gemm For Fermi
- [5] Rajib Nath, Stanimire Tomov, and Jack Dongarra. 2010. An Improved Magma Gemm For Fermi Graphics Processing Units. The International Journal of High Performance Computing Applications 24, 4 (2010), 511-515. DOI:https://doi.org/10.1177/1094342010385729